#### Variant visualisation and quality control You really should be making plots!

### Classical Sequencing Example

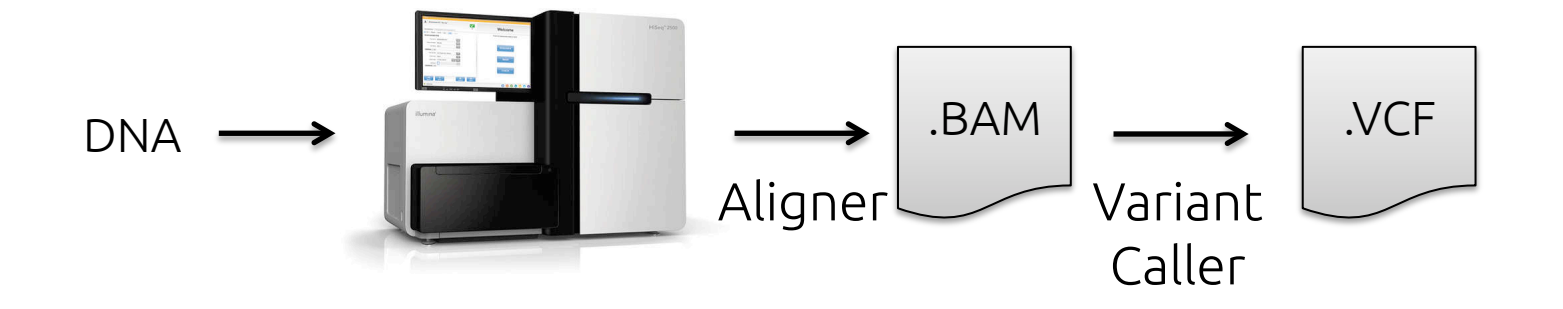

#### A single sample sequencing run

### Comparative Sequencing Example

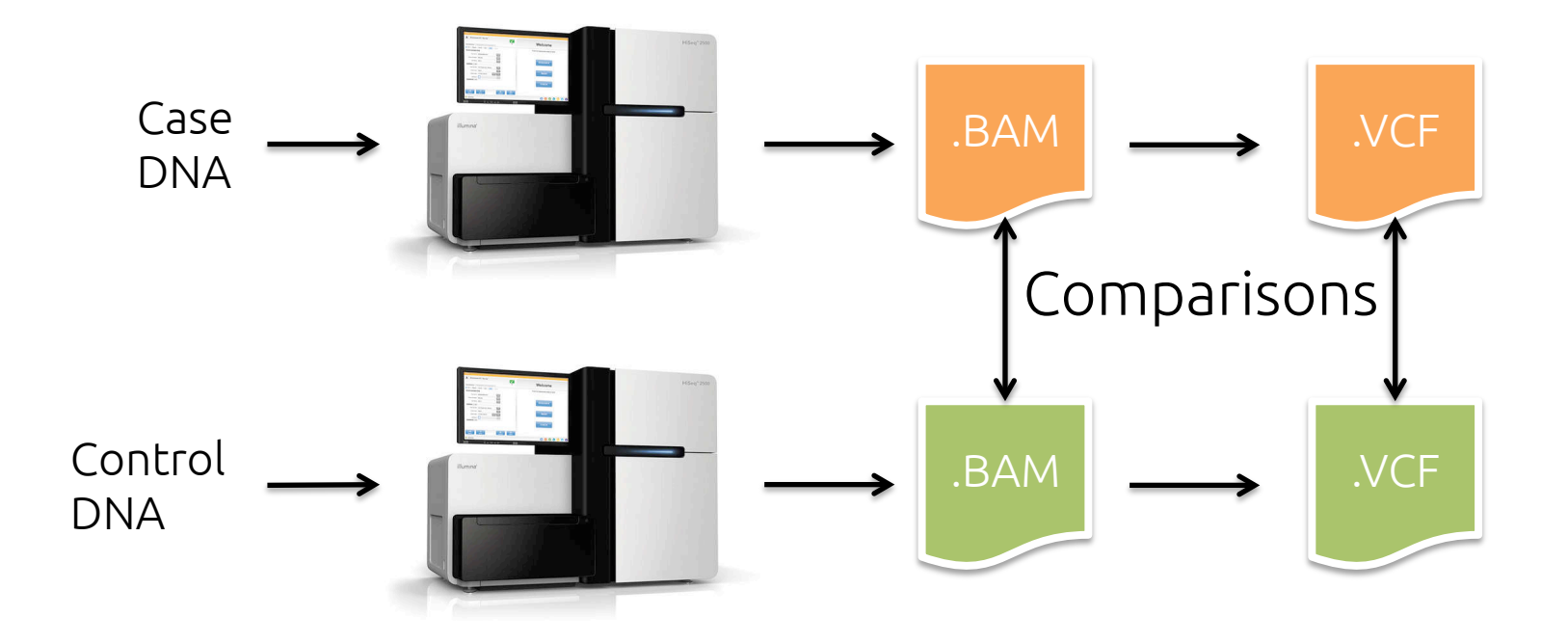

#### A comparative genomics example

## Scary Sequencing Example

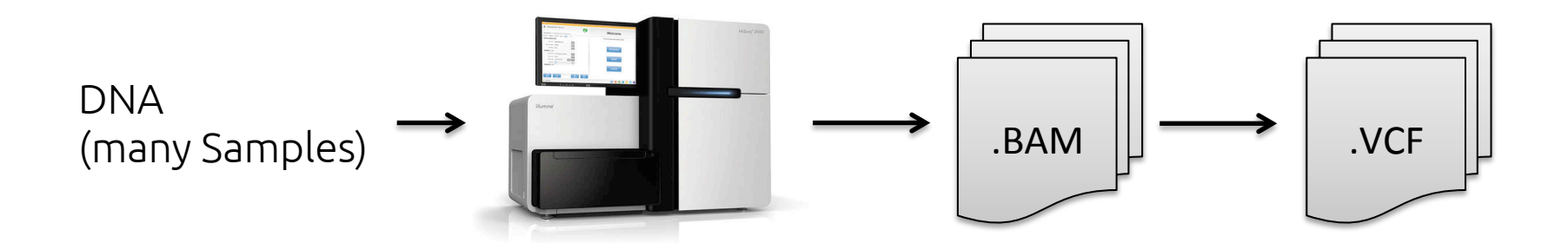

What to do with 1000 .BAM files (~200GB each)

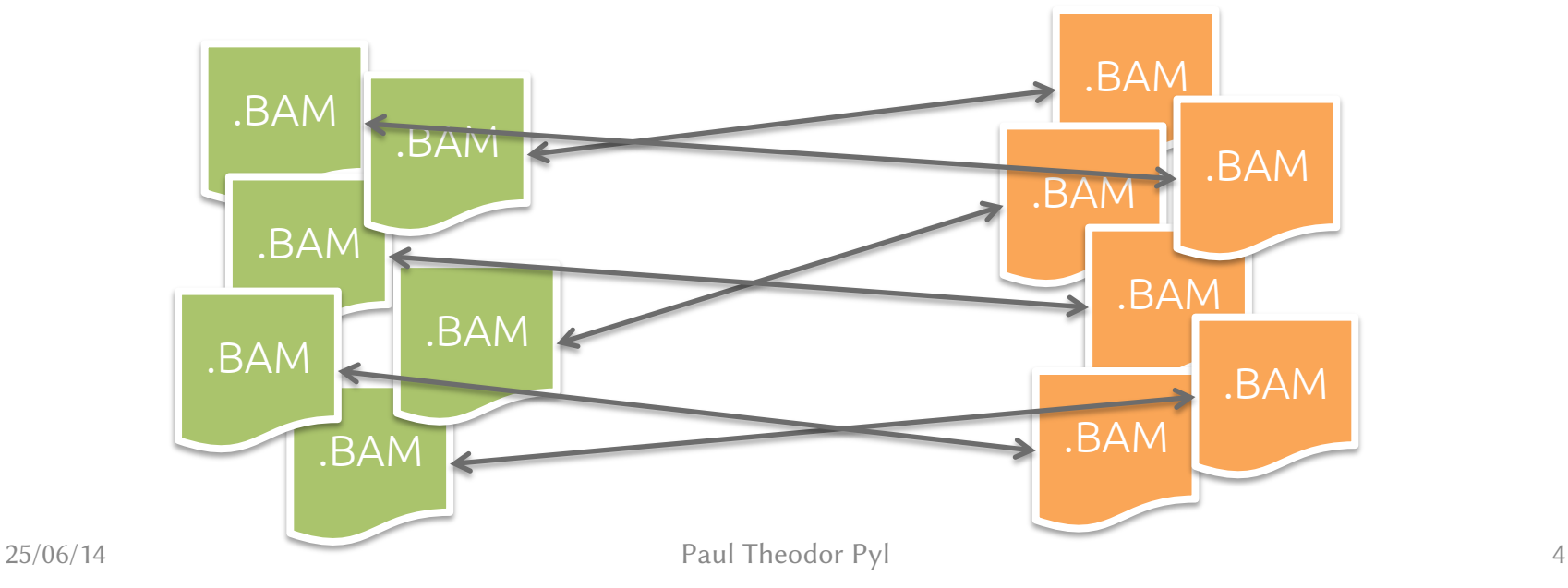

# How are we dealing with this?

**OPFN** 

doi:10.1038/nature12634

#### **ARTICLE**

#### **Mutational landscape and significance** across 12 major cancer types

Cyriac Kandoth<sup>1</sup>\*, Michael D. McLellan<sup>1</sup>\*, Fabio Vandin<sup>2</sup>, Kai Ye<sup>1,3</sup>, Beifang Niu<sup>1</sup>, Charles Lu<sup>1</sup>, Mingchao Xie<sup>1</sup>, Qunyuan Zhang<sup>1,3</sup>, Joshua F. McMichael<sup>1</sup>, Matthew A. Wyczalkowski<sup>1</sup>, Mark D. M. Leiserson<sup>2</sup>, Ch

#### $0.01$

Number

#### **METHODS SUMMARY**

Mutation data were standardized for 12 cancer types and tracked on Synapse with documentation (http://dx.doi.org/10.7303/syn1729383.2). All mutation annotation format files were downloaded from the TCGA data coordinating centre, each being reprocessed to eliminate known, recurrent false positives and germline  $\Box$  C>G single nucleotide polymorphisms (SNP) present in the dbSNP database. All vari-

 $A > C$ 

**LUAD LUSC** 

HNSC BLCA

 $A > G$ 

**GBM** 

 $C > A$ 

COAD/

**READ** 

 $A > T$ 

UCEC

# SNV Calling

- Pretty well established for diploid monoclonal populations (i.e. non-cancer human sample); e.g. GATK; samtools
- Can be more problematic in interesting samples, e.g. cancer:
	- Math might make unreasonable assumptions (copy number, clonality, etc. …)
- Specialised tools exists: e.g. MuTect

#### Example VCF

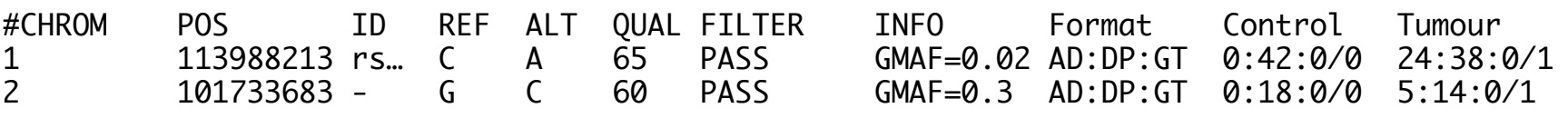

…

#### Visualisation is Key

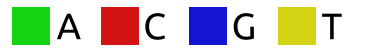

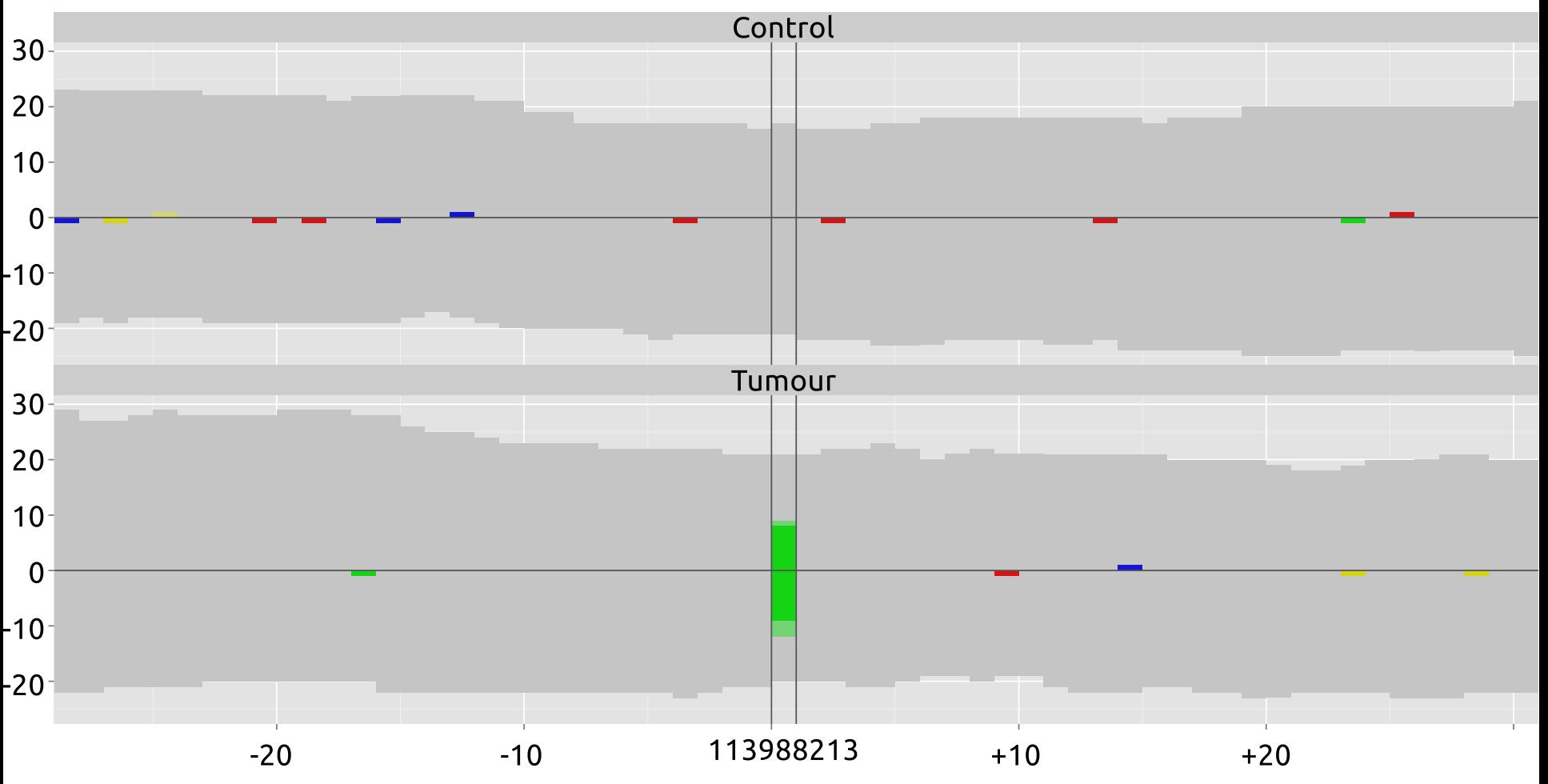

#### What the VCF file will tell you

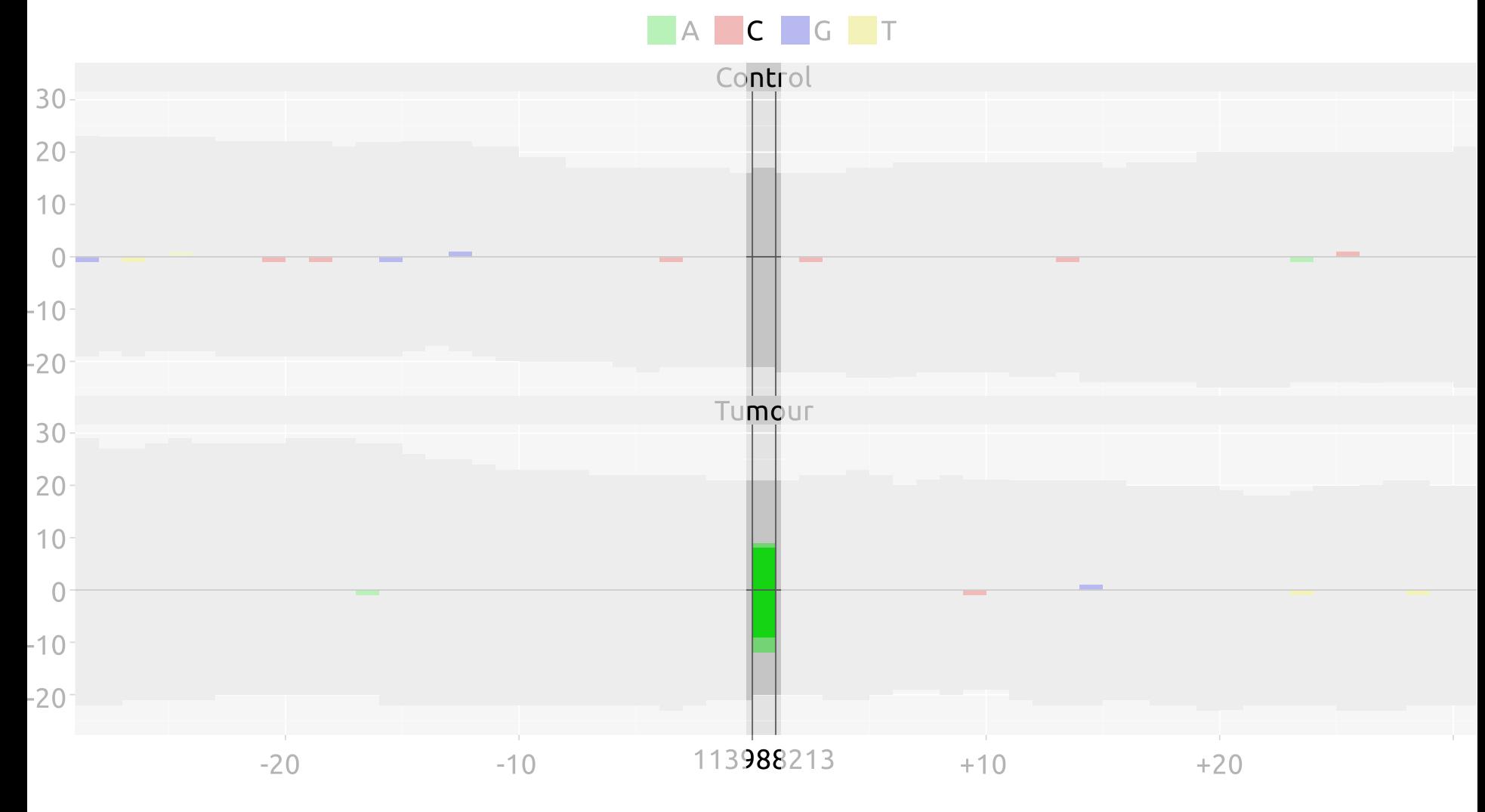

### What the VCF file won't tell you

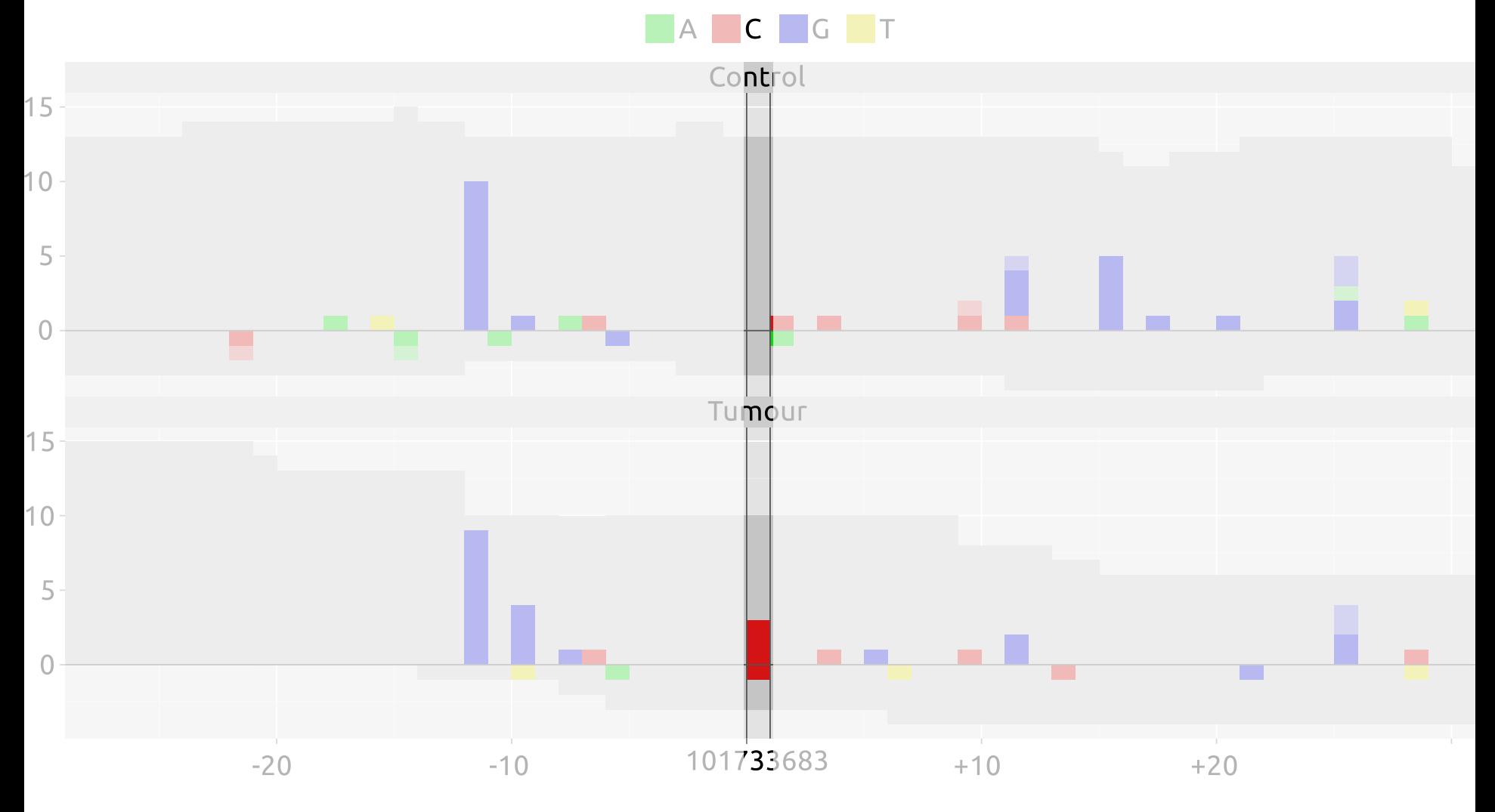

### What the VCF file won't tell you

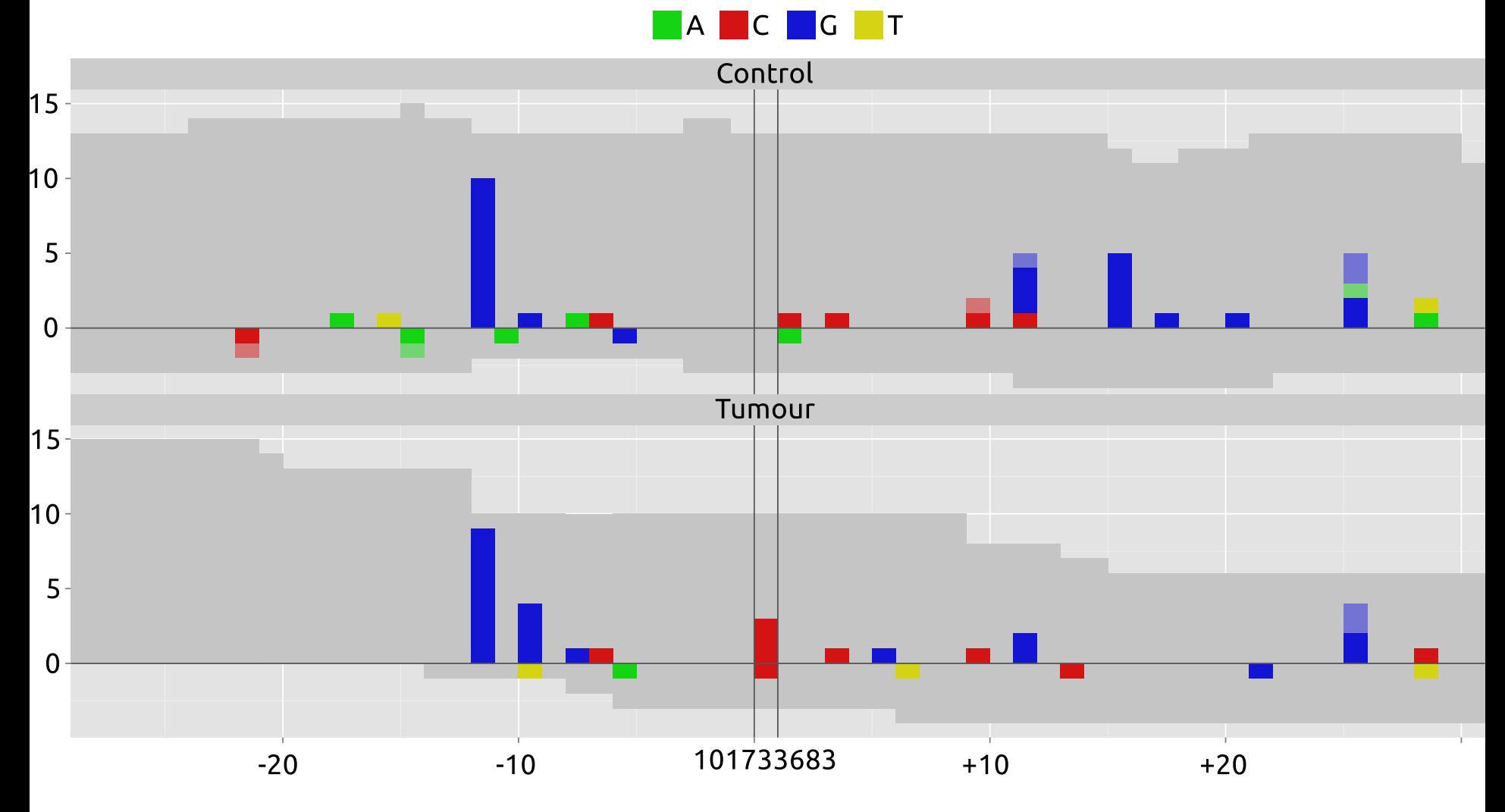

#### Example VCF revisited

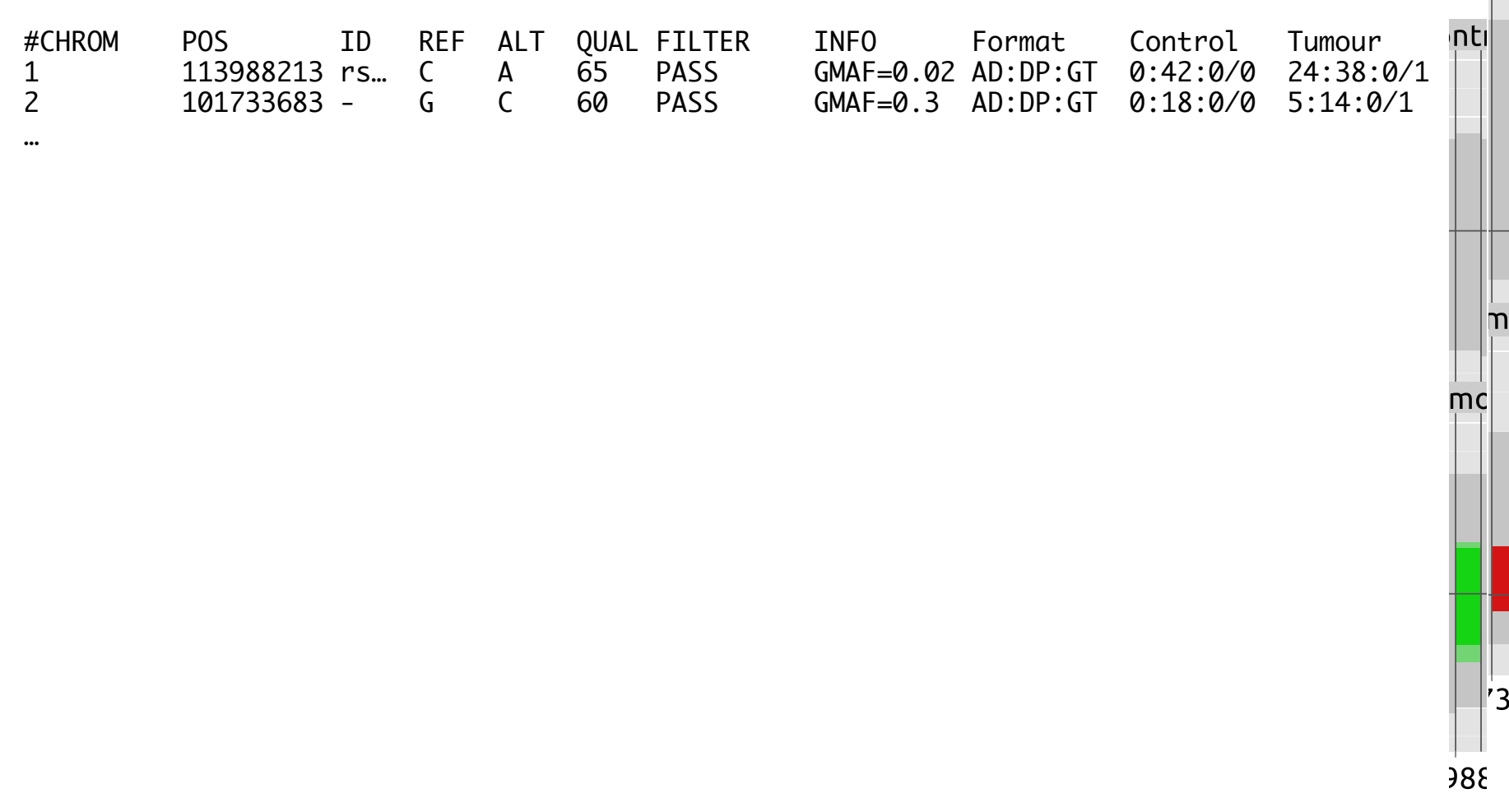

 $\mathsf{C}$ 

nti

 $\mathsf{C}$ 

#### Example: CDC27

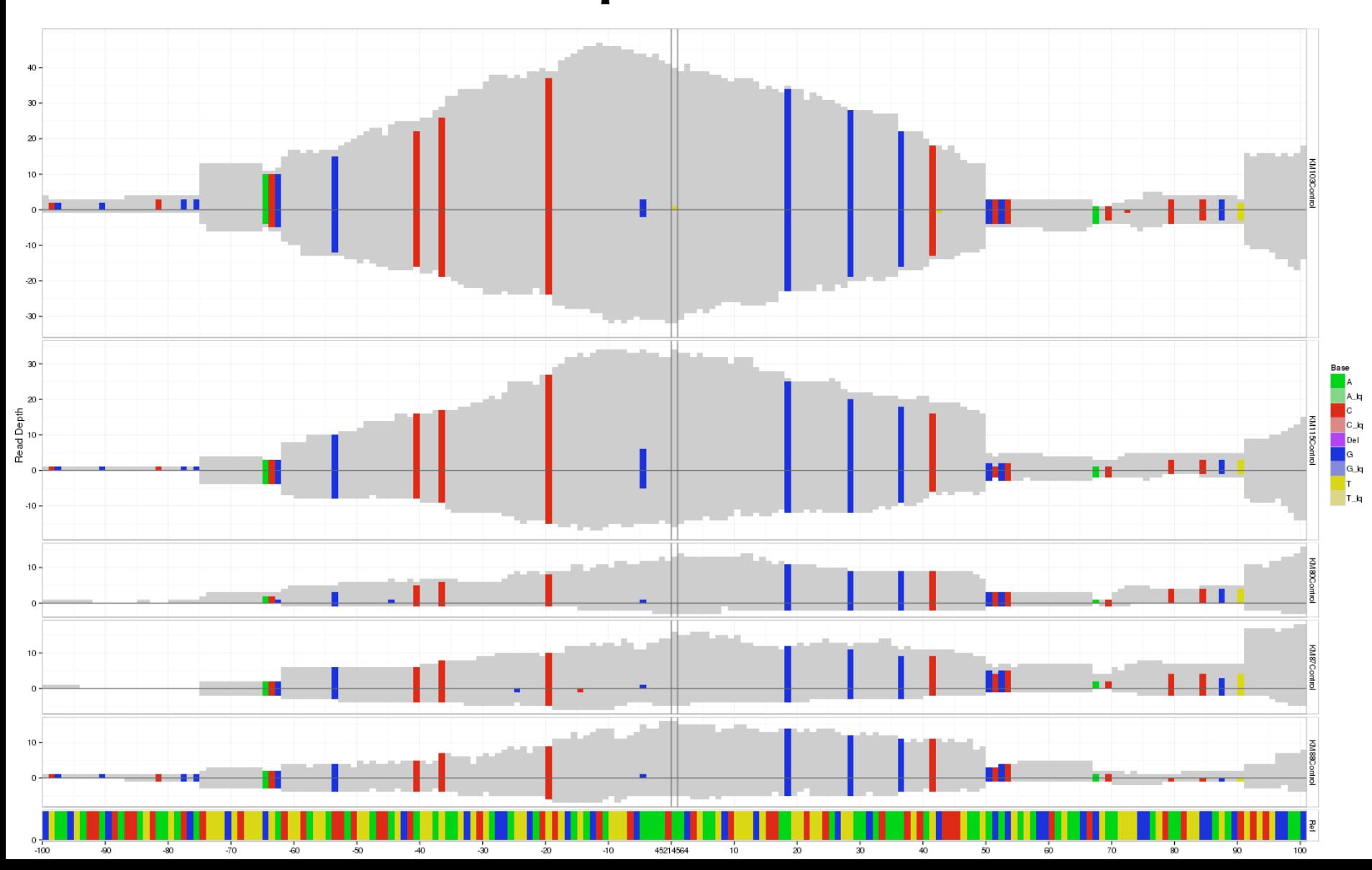

Base A.H. C.H. Q.H. T.H. A. C. O. T.

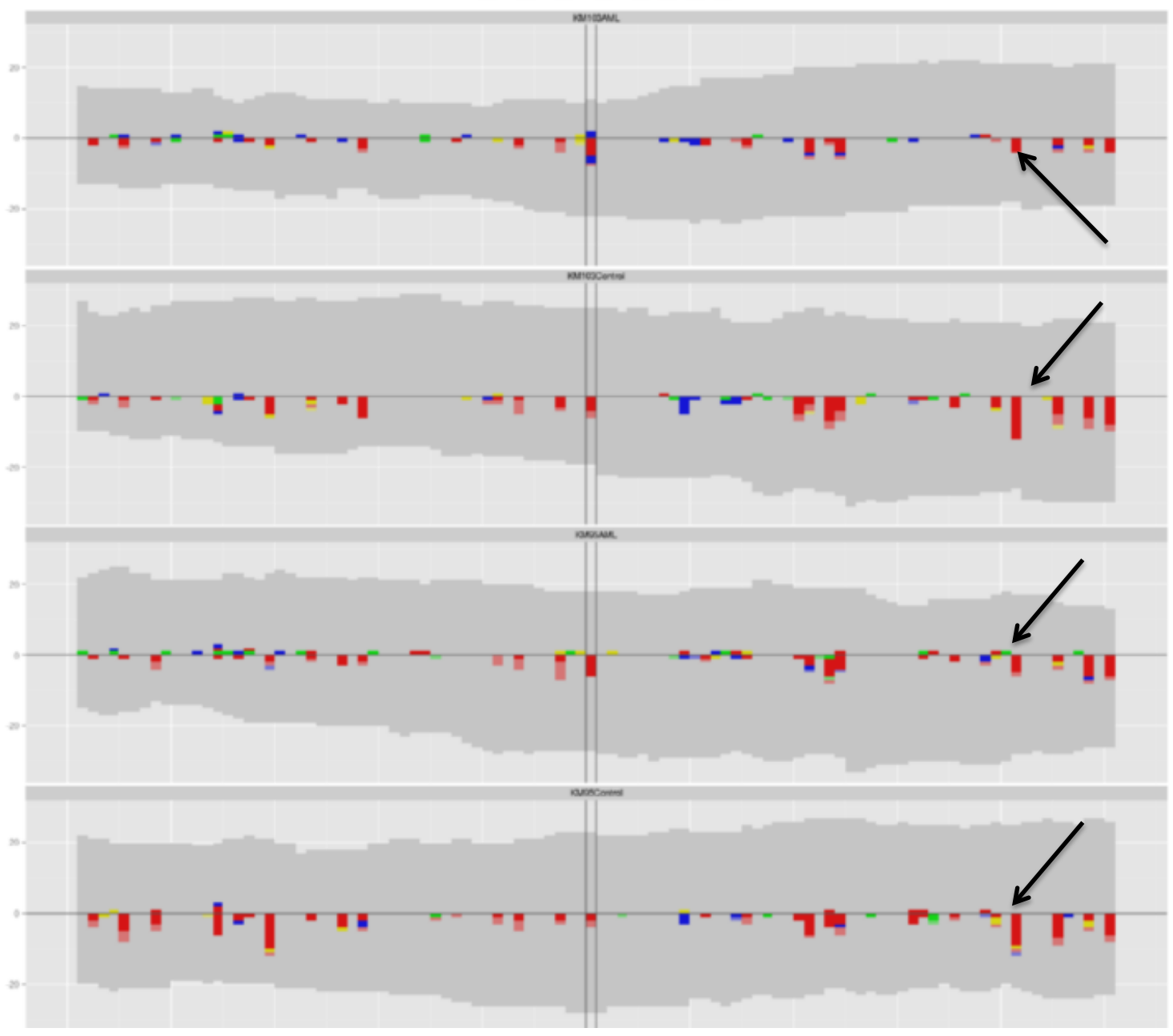

## Half-time Summary

- Visualisation gives context
- A list of positons (i.e. VCF file) is likely to miss out on some of that
- Good to know:
	- Regions that are always hard (e.g. CDC27)
	- Regions that show specifc artifacts from library prep / sequencer (if the samples are all processed the same)

#### Important post-processing Steps (Alignments)

- After alignment:
	- Remove duplicates
	- InDel realignment (GATK)

 ATTAC--ACAC TTAC--ACAC GATTACTTACAC 

 ATTAC--ACAC **TTACACAC** GATTACTTACAC 

**ATTACACAC**  TTACACAC GATTACTTACAC 

#### Important post-processing Steps (Variants)

- Ensembl Variant Effect Predictor
	- R package: ensemblVEP (or use command line tool)
		- Location / overlapping genes etc.
		- GMAF (1000genomes or HapMap)
		- SIFT / PolyPhen Scores
- Annotate with available data
	- e.g. mismatch rates in other samples of the same cohort
	- Local mismatch rate within a sample (e.g. genomic distance to the next 10 mismatches)

### Visualisation Tools

- Genome Browser, e.g. IGV – Programmatic access? (IGV can be scripted)
- h5vc R/Bioconductor package
	- Processing BAM fles into nucleotide tallies
	- Analysing and visualising on those
	- $-$  Shamelessly advertising my own software  $\odot$

## Nucleotide Tallies

• Table of (mis)matches, coverages, deletions, insertions, softclips, …

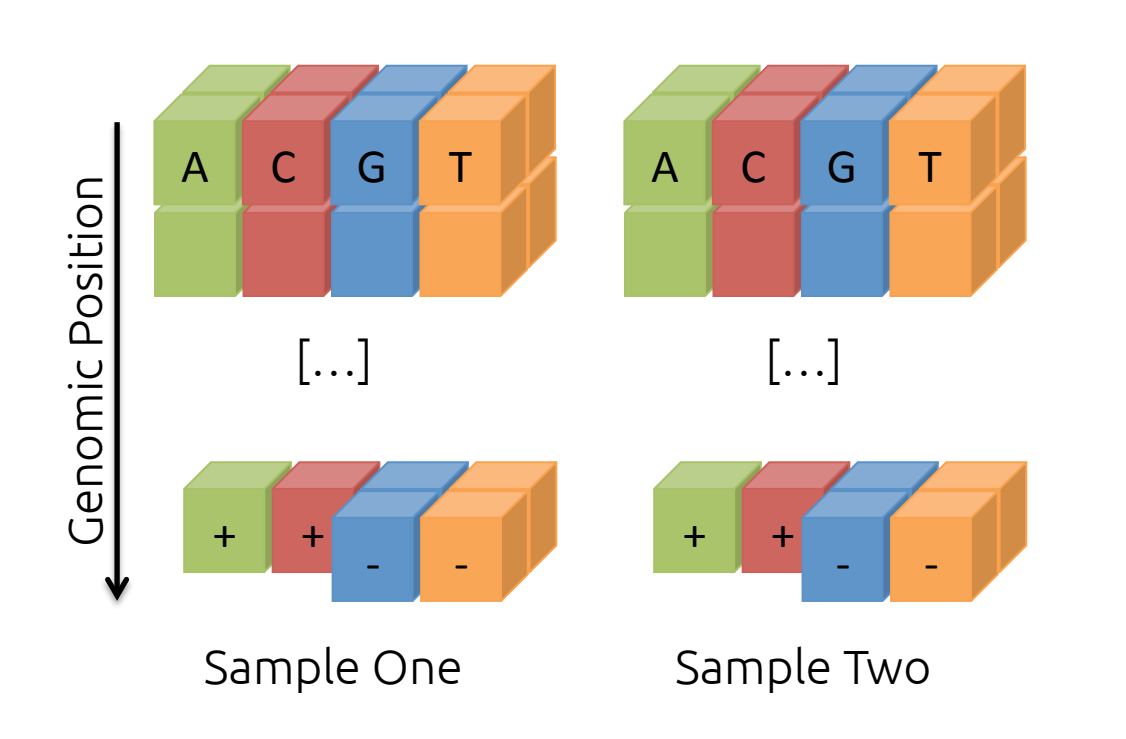

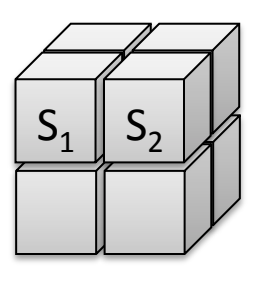

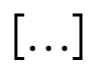

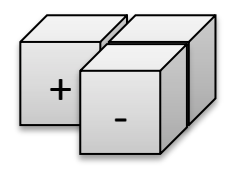

Coverage

## Genomics Analyses on Tallies

- Having the data as a matrix:
	- Easy subsetting (e.g. selecting all controls)
	- Easy building of summary statistics
		- applying functions to the matrix
		- E.g. summarise control samples
- Many Analyses, especially variant calling and visualisation, can be performed on tallies (we don't need the BAM's for it)

#### Genomics Analyses on Tallies

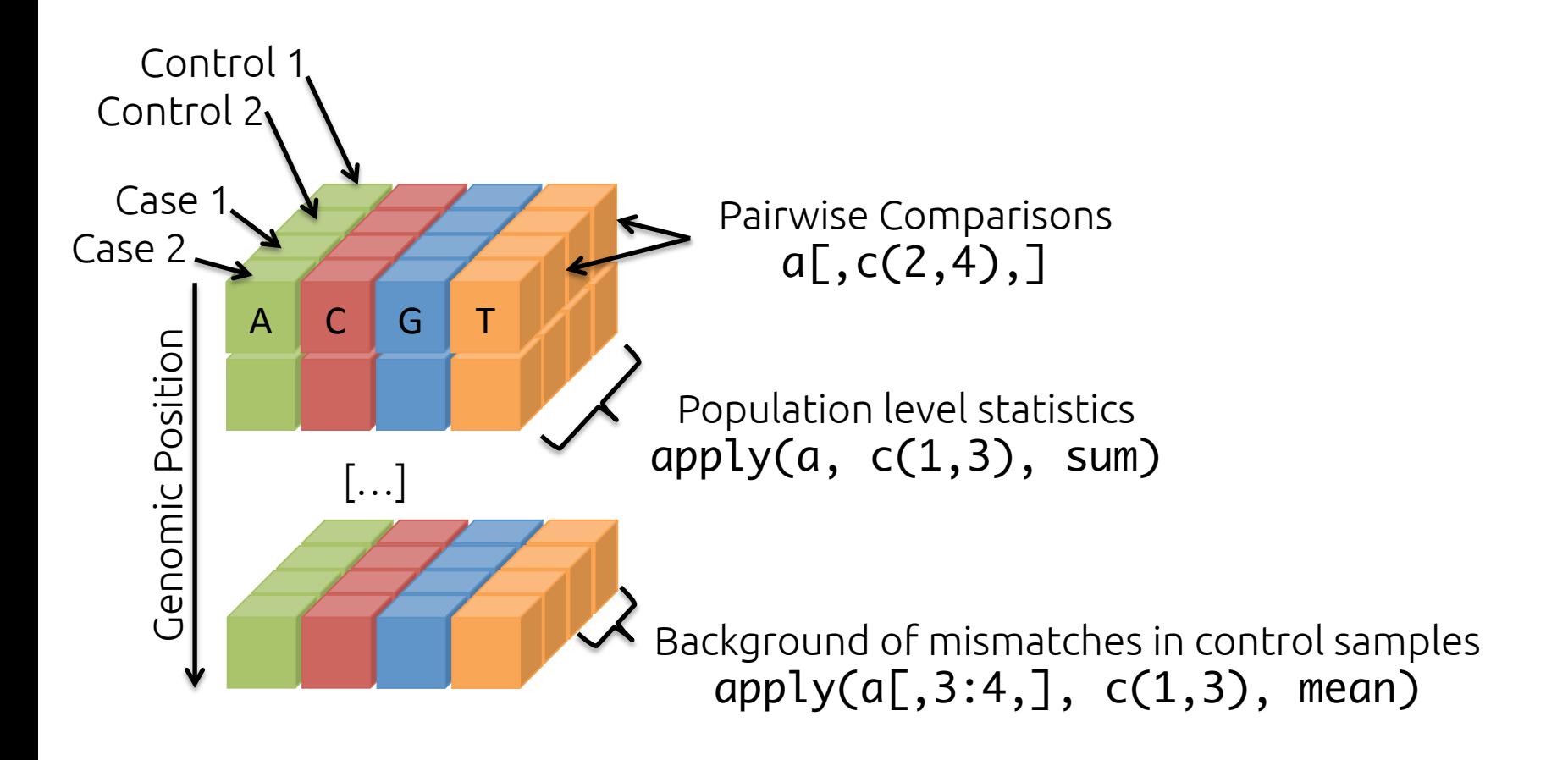

#### What is HDF5

- Hierarchical Data Format  $-$  Efficient storage of numerical data
- Two kinds of objects
	- Groups Folders
	- Datasets Files

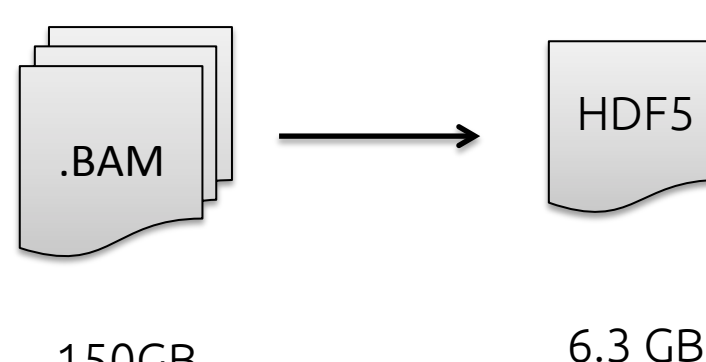

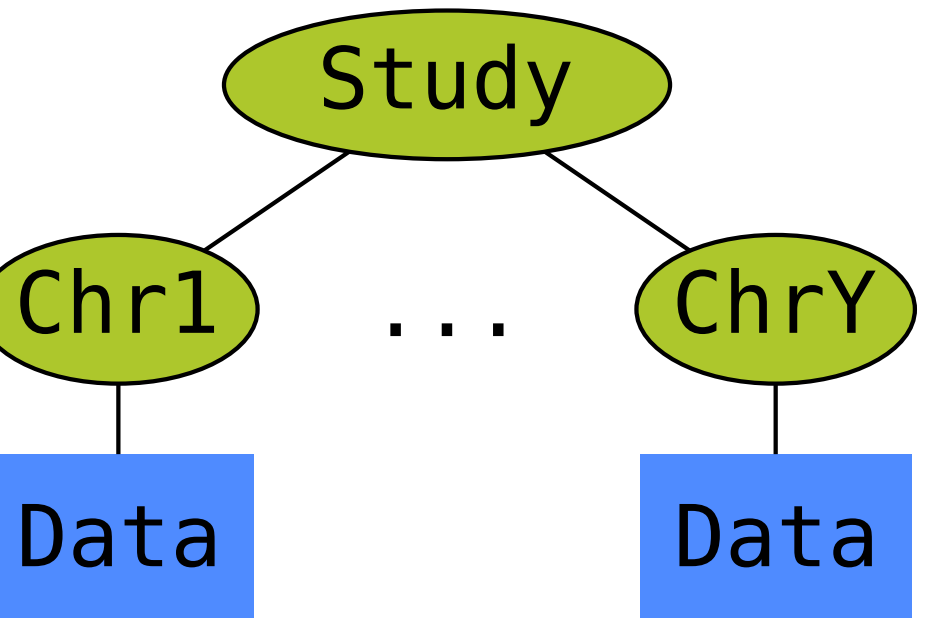

### HDF5 – A brief overview

- Introduced in 1987
	- National Center for Supercomputing
- Maintained by the HDFGroup
- Production Use
	- NASA
	- Imaging
	- The Lord of the Rings

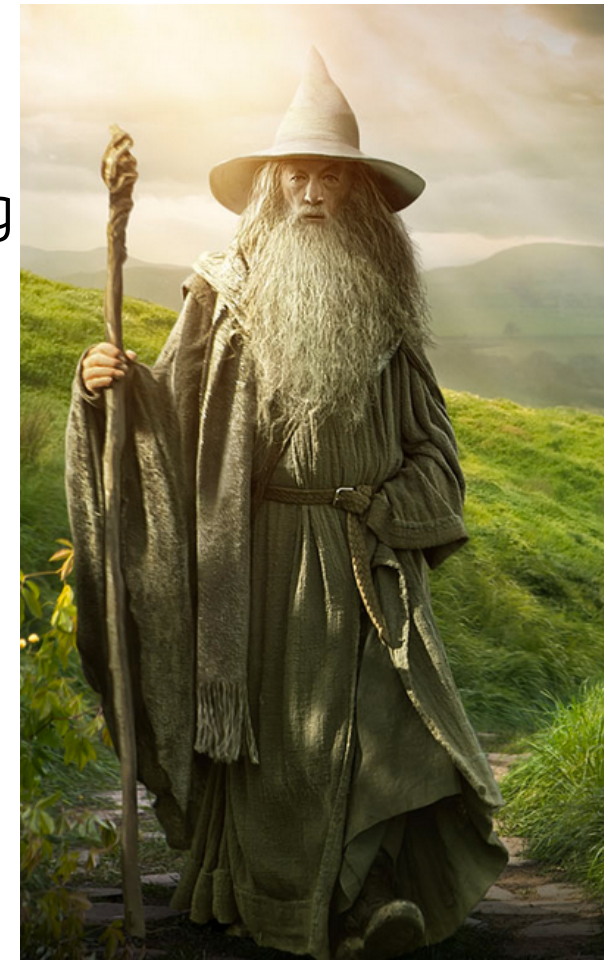

## What to store in our HDF5 file

- 4 data-sets per Chromosome
- Counts
	- 4D : [bases x samples x strands x positions]
- Coverages – 3D : [samples x strands x positions]
- Deletions
	- 3D : [samples x strands x positions]
- Reference
	- 1D : [positions]

# The 'h5vc' package

- Available in R/Bioconductor
- Functionality:

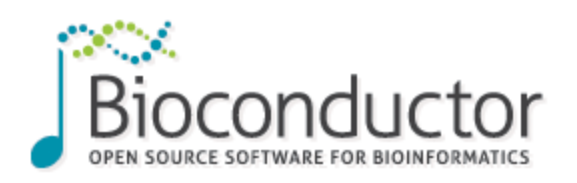

- creating / interacting with HDF5 tally fles
- Variant calling
- Data exploration
- Plotting

**Bioinformatics Advance Access published February 5, 2014**

 $TICS$  **APPLICATIONS NOTE** doi:10.1093/bioinformatics/btu026

– ...

Genome analysis **Advance Access publication January 21, 2014** Advance Access publication January 21, 2014

#### h5vc: scalable nucleotide tallies with HDF5

Paul Theodor Pyl\*, Julian Gehring, Bernd Fischer and Wolfgang Huber\* EMBL Heidelberg, Genome Biology Unit, Meyerhofstr. 1, 69117 Heidelberg, Germany Associate Editor: John Hancock

# Applying Functions Block-wise

```
variantCalls <- h5dapply(
                                                              A C G T
    filename = "example.tally.hfs5",
                                            Block #1
                                                                                 Genomic Position
                                                                                 Genomic Position
    group = "/Examplestudy/16",A C G G G G G G G G G
    blocksize = 100000,names = c("Counts", "Coverages"),
                                                                    |...|dims = c(4, 3),
    range = c(29000000, 30000000),
                                            Block #nFUN = callVariants,
                                                                + + - -sampledata = sampleData
                                                                       -	 -	
)
                                                               Sample One
```
#### Tutorial Tomorrow

- Example Workflow
	- Creating Tally Files
	- Variant Calling
	- Visualisation and Quality Control
	- Creating Reports

– …

# My Current Workflow

- Alignment (e.g. gsnap)
- Postprocessing (GATK) – Remove PCR duplicates – InDel realignment
- Tallying (h5vc)
- Variant Calling (e.g. h5vc)
- Ensembl VEP
- ReportingTools (Interactive HTML tables)

# Final Summary

- (comparative) variant calling is not completely solved yet  $\triangleright$  We need to do some quality control
- Plotting variants can be helpful – Tables of variants risk missing important context
- We should try to formalise the intuitions we use for visual inspection (we're working on it)
- HDF5-based nucleotide tallies allow for analysis and visualisation of SNVs in context

## Acknowledgement

- EMBL and the Huber Lab
	- Wolfgang
	- Bernd Fischer
	- Simon Anders
	- Julian Gehring

## Tutorial this afernoon

- http://192.168.0.9/materials/4 Thursday/ labs/
	- ExampleData.zip
	- Tutorial.Rmd
	- Tutorial.R
	- Tutorial.pdf
- Get newest version of h5vc:

#### source("http://192.168.0.9/biocLite.R") biocLite("h5vc")